# Week-1: Introduction to model checking

### B. Srivathsan

### Chennai Mathematical Institute

NPTEL-course

July - November 2015

# Module 2:

# Modeling hardware circuits

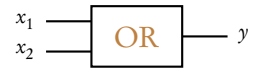

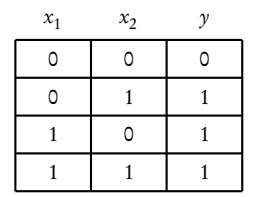

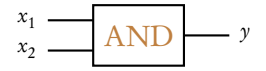

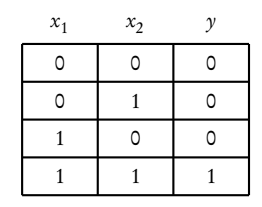

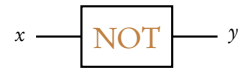

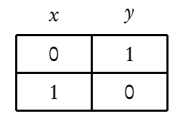

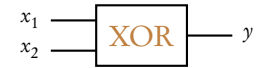

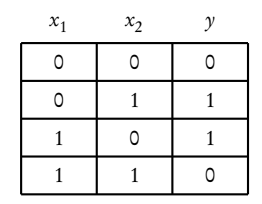

$$
\begin{array}{c}\n x_1 \\
x_2 \overline{\phantom{1}}\phantom{1}\phantom{1}\phantom{1}\phantom{1}\n \end{array}
$$
 
$$
\begin{array}{c}\n \text{XOR} \\
\end{array}
$$
 
$$
\begin{array}{c}\n \text{NOT} \\
\end{array}
$$

 $y = \text{NOT} (\text{XOR} (x_1, x_2))$ 

$$
\begin{array}{c}\n x_1 \\
x_2\n \end{array}\n \begin{array}{c}\n \text{XOR} \\
\text{NOT}\n \end{array}\n \begin{array}{c}\n \text{NOT} \\
\text{Y}\n \end{array}
$$

 $y = \text{NOT} (\text{XOR} (x_1, x_2))$ 

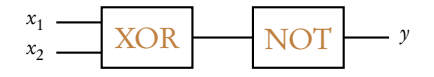

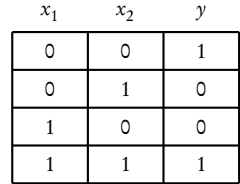

 $y = \text{NOT} (\text{XOR} (x, r))$ 

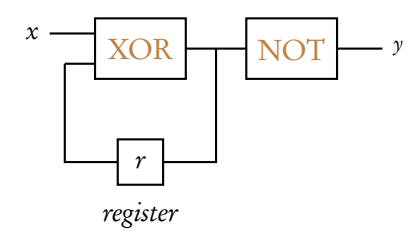

$$
y = \text{NOT} (\text{XOR} (x, r))
$$

$$
r_{next} = \text{XOR} (x, r)
$$

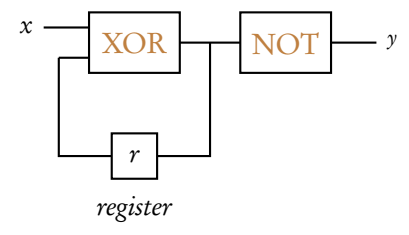

$$
y = \text{NOT} (\text{XOR} (x, r))
$$

$$
r_{next} = \text{XOR} (x, r)
$$

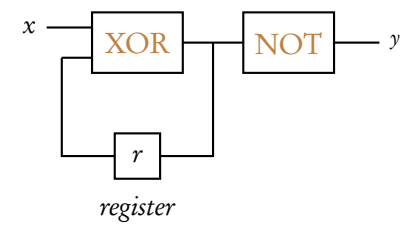

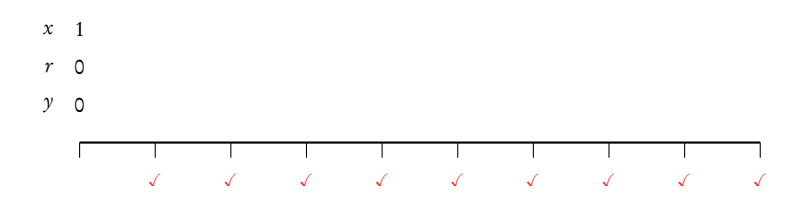

$$
y = \text{NOT} (\text{XOR} (x, r))
$$

$$
r_{next} = \text{XOR} (x, r)
$$

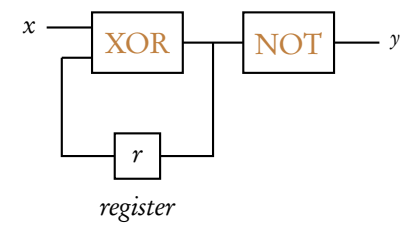

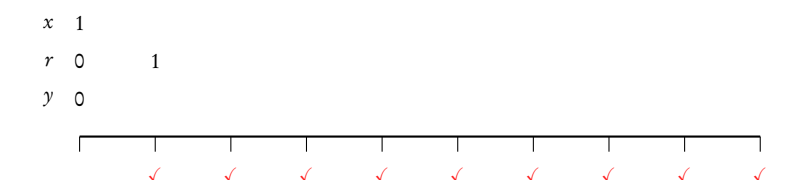

$$
y = \text{NOT} (\text{XOR} (x, r))
$$

$$
r_{next} = \text{XOR} (x, r)
$$

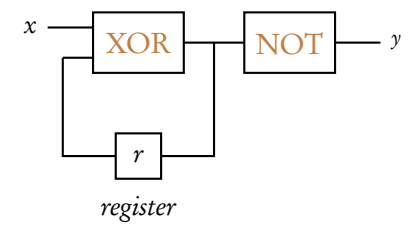

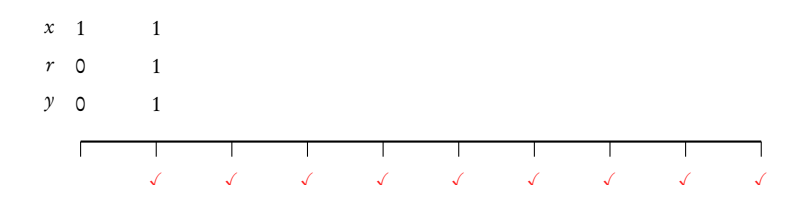

$$
y = \text{NOT} (\text{XOR} (x, r))
$$

$$
r_{next} = \text{XOR} (x, r)
$$

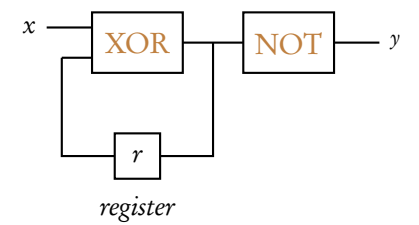

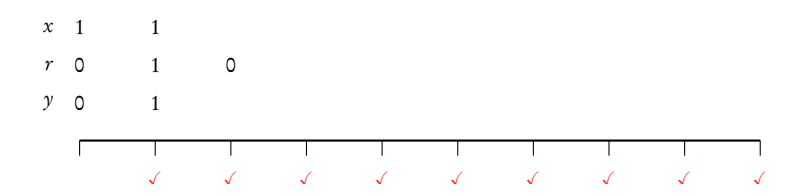

$$
y = \text{NOT} (\text{XOR} (x, r))
$$

$$
r_{next} = \text{XOR} (x, r)
$$

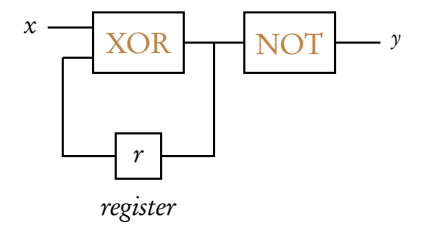

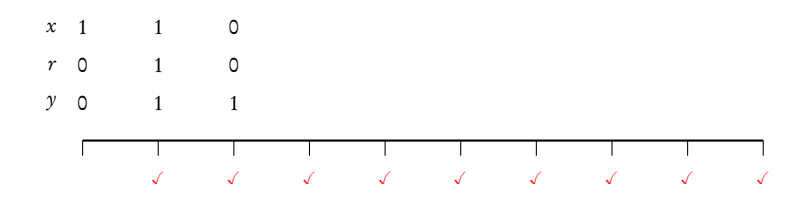

$$
y = \text{NOT} (\text{XOR} (x, r))
$$

$$
r_{next} = \text{XOR} (x, r)
$$

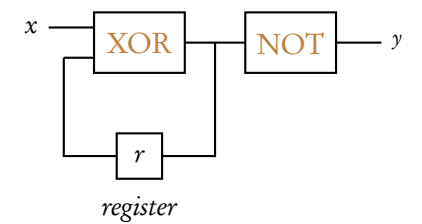

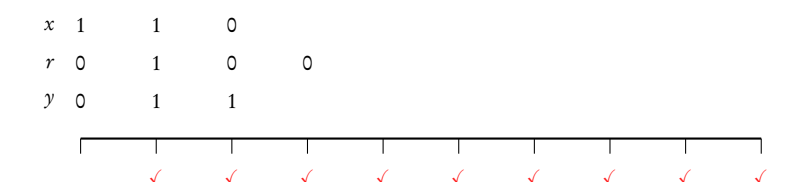

$$
y = \text{NOT} (\text{XOR} (x, r))
$$

$$
r_{next} = \text{XOR} (x, r)
$$

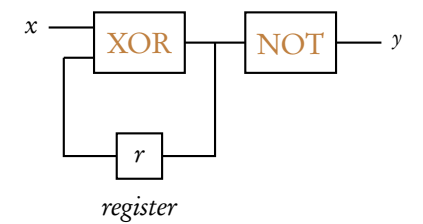

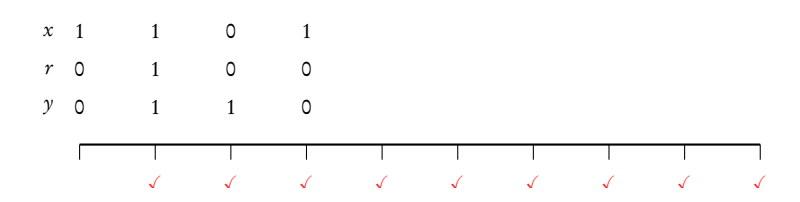

$$
y = \text{NOT} (\text{XOR} (x, r))
$$

$$
r_{next} = \text{XOR} (x, r)
$$

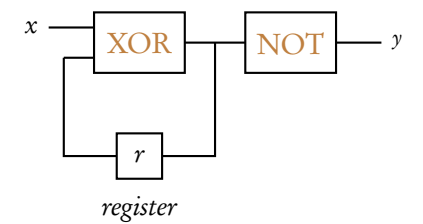

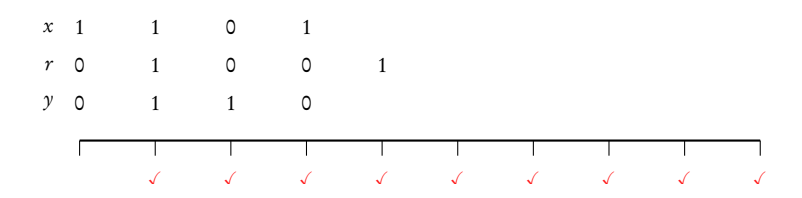

$$
y = \text{NOT} (\text{XOR} (x, r))
$$

$$
r_{next} = \text{XOR} (x, r)
$$

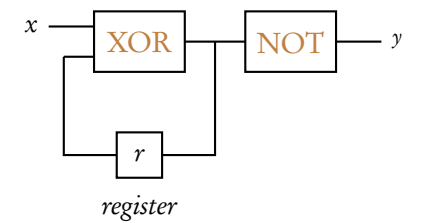

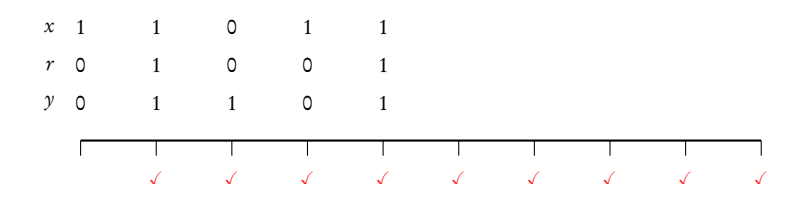

$$
y = \text{NOT} (\text{XOR} (x, r))
$$

$$
r_{next} = \text{XOR} (x, r)
$$

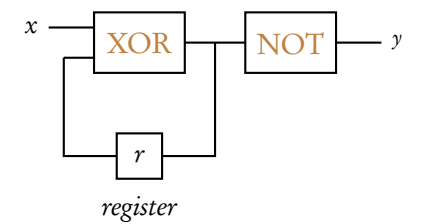

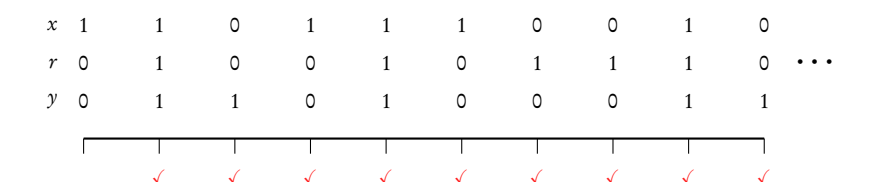

$$
y = \text{NOT} (\text{XOR} (x, r))
$$

$$
r_{next} = \text{XOR} (x, r)
$$

XOR NOT 
$$
y
$$
  $x=0, r=0, y=1$   $x=1, r=0, y=0$   
 $x=0, r=1, y=0$   $x=1, r=1, y=1$ 

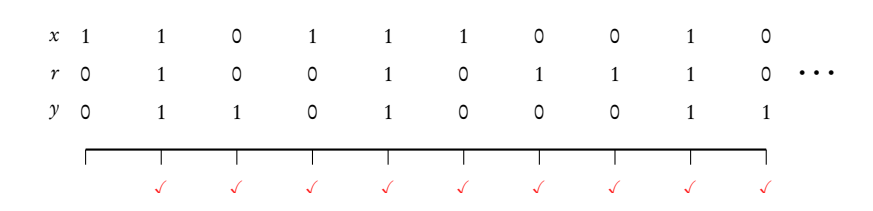

$$
y = NOT (XOR (x, r))
$$
  
\n
$$
r_{next} = XOR (x, r)
$$
  
\n
$$
x - XOR
$$
  
\n
$$
NOT - y = 0, r = 0, y = 1
$$
  
\n
$$
x = 1, r = 0, y = 0
$$
  
\n
$$
x = 1, r = 0, y = 1
$$
  
\n
$$
x = 1, r = 1, y = 1
$$

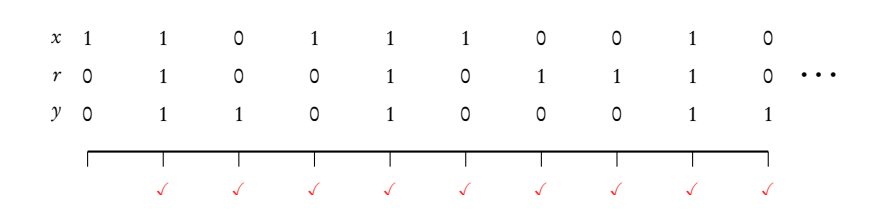

$$
r_{next} = \text{XOR}(x, r)
$$
\n
$$
\text{XOR} \qquad \text{NOT} \qquad y \qquad \frac{x = 0, r = 0, y = 1}{\sqrt{1 - \frac{x}{s}}}
$$
\n
$$
\text{XOR} \qquad \text{NOT} \qquad \text{Y} \qquad \text{Y}
$$

 $y = \text{NOT} (\text{XOR} (x, r))$ 

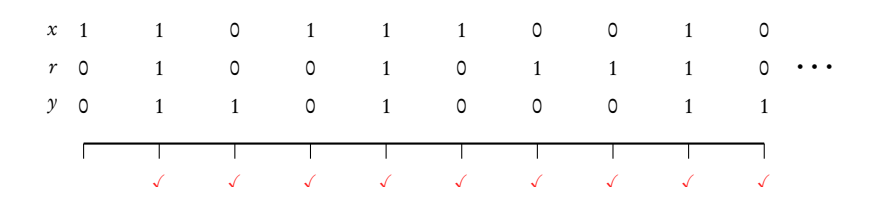

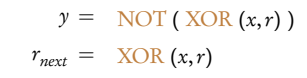

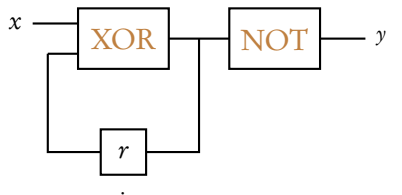

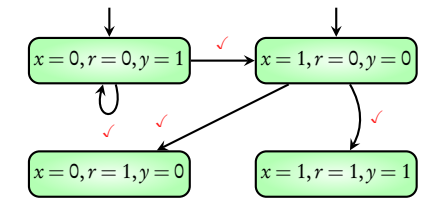

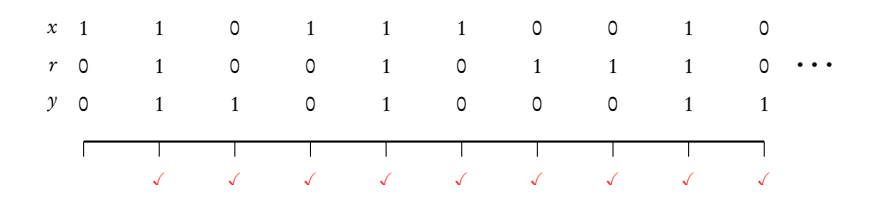

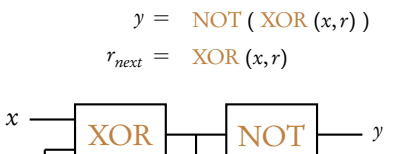

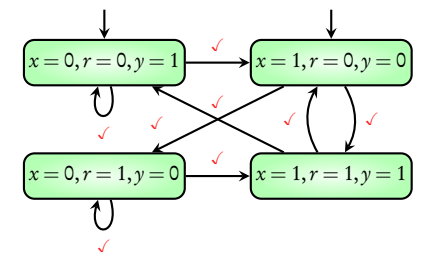

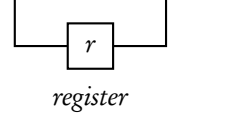

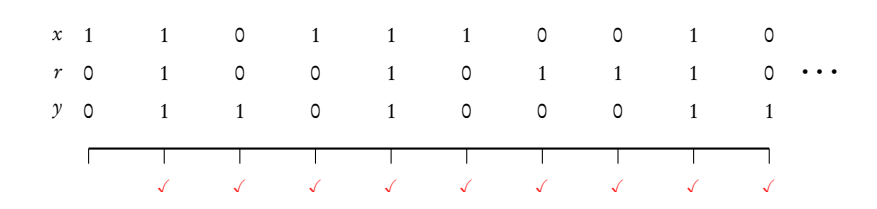

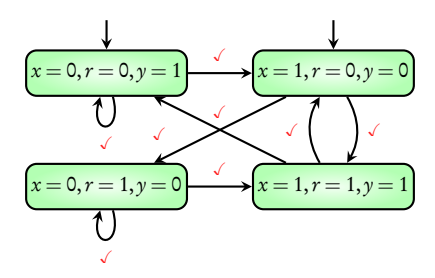

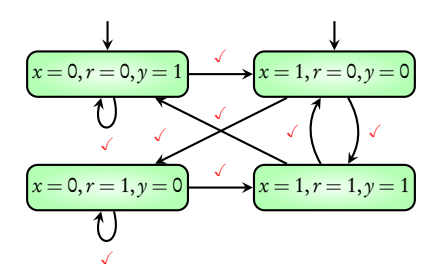

#### More than one initial state

#### States with more than one transition on an action

Non-deterministic

transition system

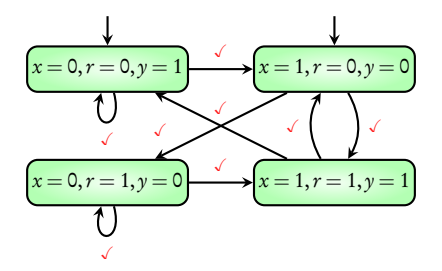

#### More than one initial state

#### States with more than one transition on an action

### Transition Systems

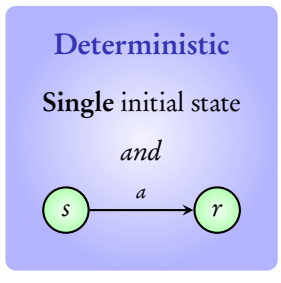

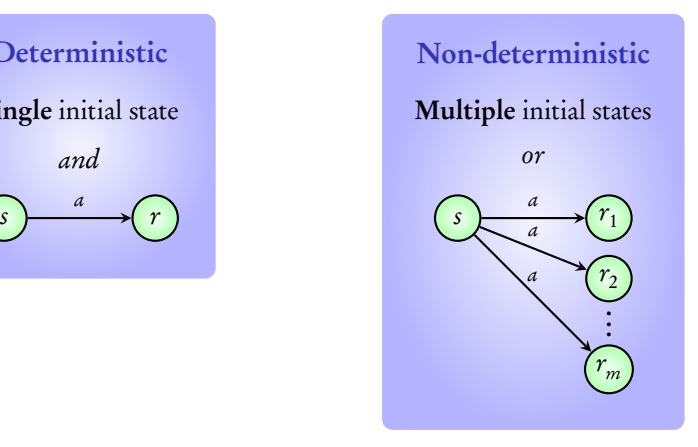

#### Coming next: examples of deterministic and non-deterministic transition systems

### Deterministic

#### Non-deterministic

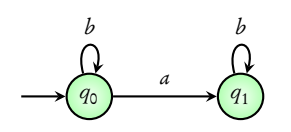

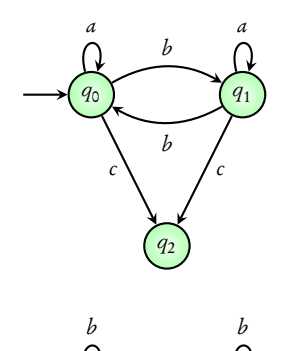

a

 $q_1$ 

 $q_0$ 

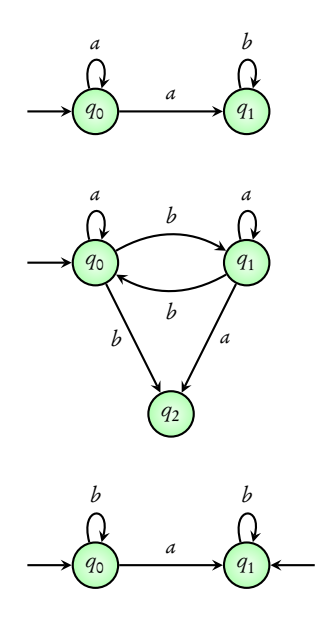

### Model of ATM

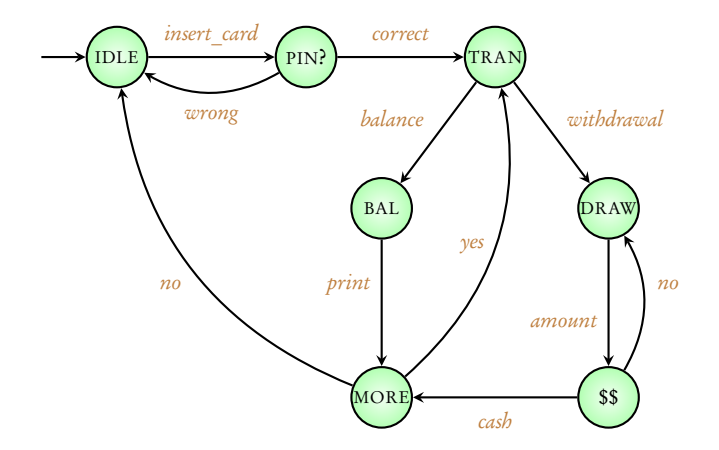

### Model of ATM

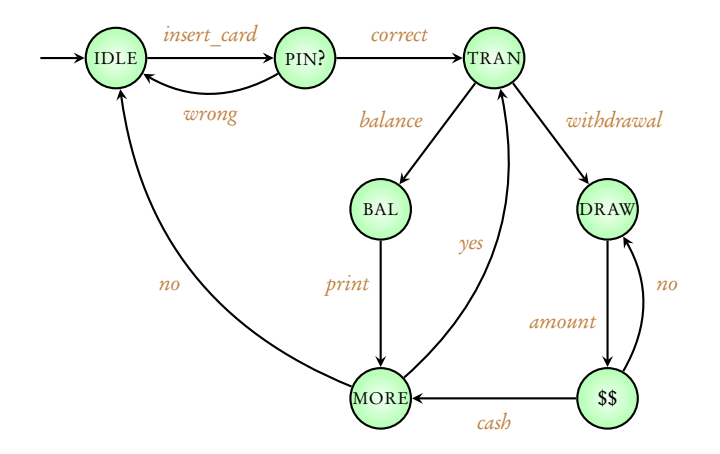

#### Deterministic transition system

### Model of vending machine

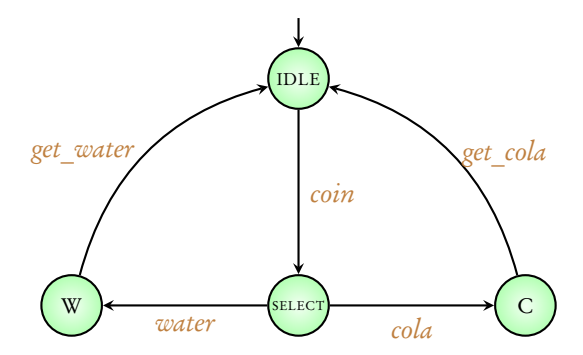

### Model of vending machine

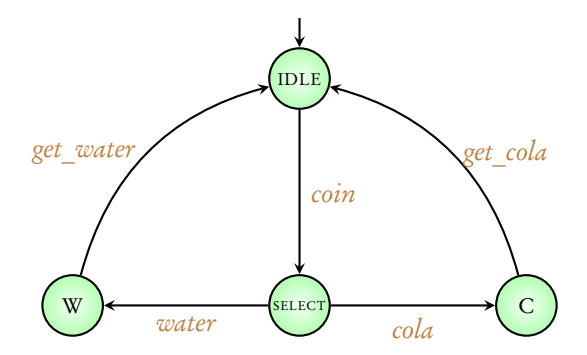

#### Deterministic transition system

### Model of hardware circuit

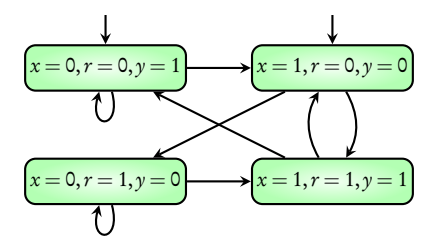

### Model of hardware circuit

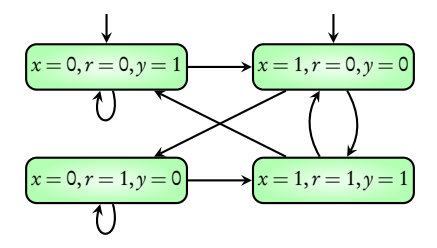

Non-deterministic transition system: to model incomplete information

### Coming next: Another example of hardware circuit

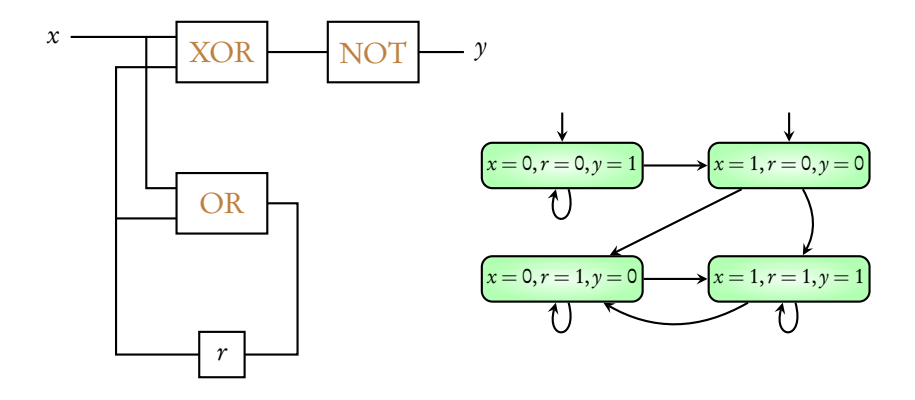

### Summary

### Hardware Circuits

Modeling using transition systems

Non-determinism

Reference: Principles of Model Checking, Baier and Katoen, MIT Press (2008)

Pages 26 - 29